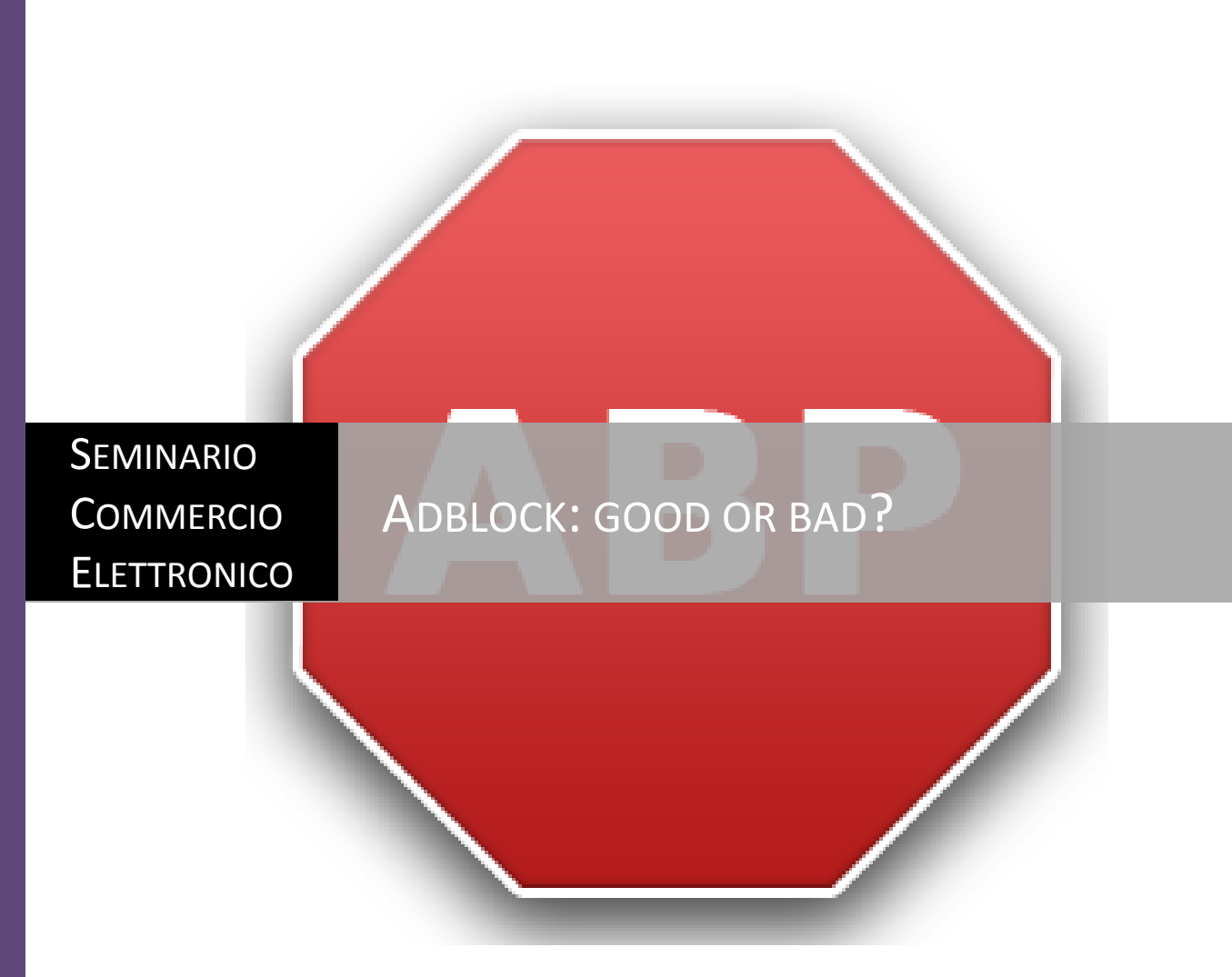

Studente: Zuccolin Marta Docente: Marek Maurizio

Questo seminario verterà sull'esposizione di Adblock e di tutte le sue componenti, come installare tale servizio sul proprio computer, cosa comporta tale installazione sia in termini di vantaggi che di svantaggi. Verranno poi confrontate diversi opinioni a riguardo di tale strumento per poter successivamente creare una propria opinione personale.

# Sommario

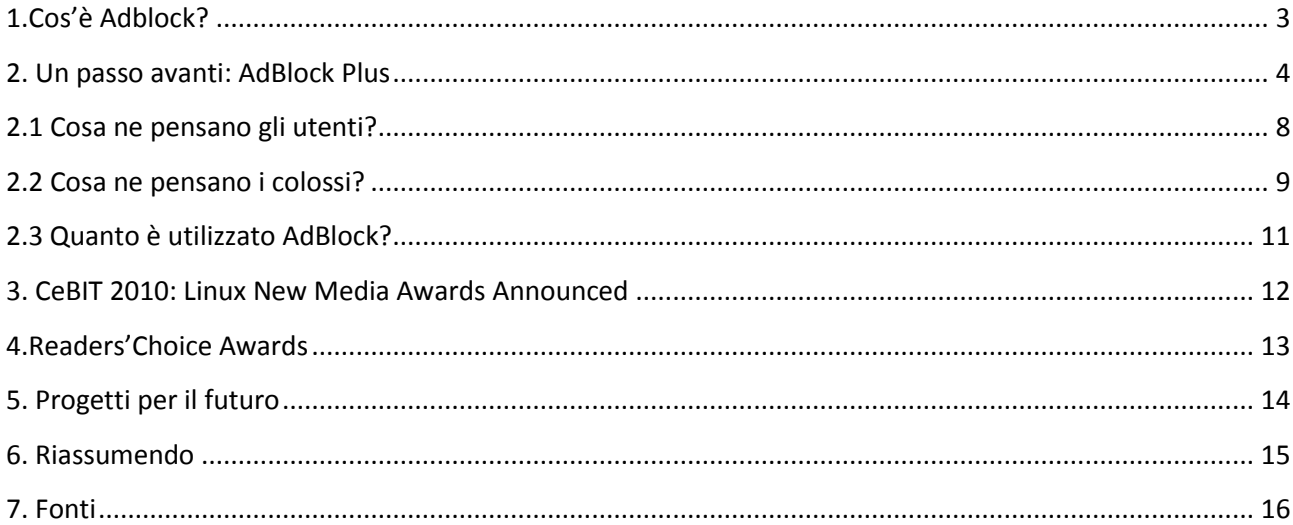

# Indice delle figure

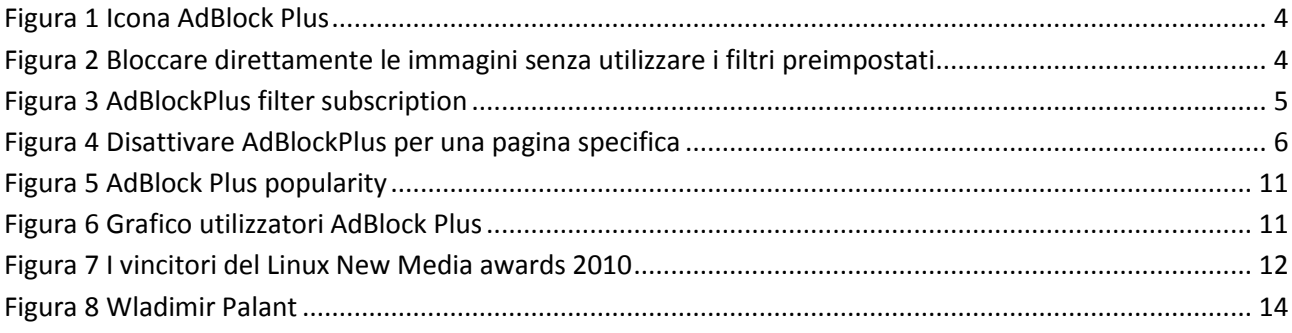

## <span id="page-2-0"></span>**1.Cos'è Adblock?**

Adblock è un estensione di Mozilla Firefox, Thunderbird, Google Chrome e altre applicazioni il cui fine è quelle di eliminare gli annunci pubblicitari (advertisements, ads) contenuti in molte pagine web. In questo modo l'utente che usufruisce di questo servizio riesce a collegarsi più velocemente ai siti desiderati e non è infastidito o distratto dagli annunci pubblicitari. Inoltre ottiene un conseguente risparmio di tempo di download e di banda.

Gli annunci pubblicitari infatti, tecnicamente non fanno parte della pagina web ma sono scaricati separatamente. Vi sono però dei meccanismi addizionali, chiamati "element hiding", che uniscono le parti nascoste, ovvero gli ads, alla pagina web. Questo comporta il download obbligato di queste parti nascoste.

Per filtrare il materiale indesiderato, AdBlock utilizza una lista di regole di riconoscimento tramite cui confrontare l'URL del materiale. Nel caso in cui l'URL soddisfi una qualsiasi di tali regole, l'oggetto può essere completamente ignorato oppure scaricato ma non visualizzato all'interno della pagina.

Queste regole possono:

- $\checkmark$  indicare uno specifico URL
- $\checkmark$  contenere caratteri wildcard allo scopo di escludere un intero gruppo di URL caratterizzati da pattern comuni
- $\checkmark$  utilizzare espressioni regolari per riconoscere i pattern più complessi

AdBlock non viene installato con una lista di filtri preimpostati, quindi è necessario che sia l'utente ad aggiungerli, creandoli con dei comandi.

Per evitare questo sconveniente, è stata creata un'ulteriore estensione di Firefox, AdBlock Filterset G Updater che consente di aggiornare in maniera periodica e automatica un set di regole di esclusione preconfezionato, in grado di filtrare la maggior parte dei contenuti pubblicitari online.

### <span id="page-3-0"></span>**2. Un passo avanti: AdBlock Plus**

![](_page_3_Picture_1.jpeg)

<span id="page-3-1"></span>Grazie a Wladimir Palant, AdBlock ha fatto un enorme passo avanti, diventando AdBlock Plus.

AdBlock infatti non riusciva completamente a riconoscere e, di conseguenza, a bloccare gli ads presenti nei siti. Vi sono infatti un'infinità di modi per nascondere la pubblicità ai filtri e i web sites sono ricorsi a questi stratagemmi per evitare che gli advertisements venissero bloccati. Cosa più importante, inoltre, era il fatto che l'utente dovesse impostarsi da sé i filtri. In Adblock l'utente doveva rifarsi a Filterset. G Updater per non dover scrivere personalmente i filtri, mentre in AdBlock Plus, come vedremo di seguito,la situazione per l'utente cambia.

Una volta installato Adblock Plus sul proprio computer infatti, l'utente può sia scegliere fra più di quaranta sottoscrizioni di filtri in svariate lingue che si configurano automaticamente, sia personalizzare i filtri. Nel primo caso, una volta selezionati i filtri desiderati, questi sono già preimpostati e l'utente non deve aggiungere nulla. Nel secondo caso, per personalizzare e crearsi così un proprio filtro, l'utente può avvalersi di svariate funzioni utili, tra cui voci di menu contestuale per bloccare immagini/oggetti/riquadri/video/audio, una linguetta per bloccare elementi Flash e Java e infine una finestra, separabile, contenente gli elementi bloccabili per gestire script e fogli di stile.

<span id="page-3-2"></span>![](_page_3_Picture_5.jpeg)

**Figura 2 Bloccare direttamente le immagini senza utilizzare i filtri preimpostati**

![](_page_4_Picture_41.jpeg)

#### **Figura 3 AdBlockPlus filter subscription**

<span id="page-4-0"></span>L'utente può, come avveniva in AdBlock, scrivere personalmente righe di codice per bloccare i banner o quant'altro, ma deve prestare molta attenzione a come scrive tali comandi, in quanto potrebbe ritrovarsi a non poter visualizzare la pagina web poiché contenente determinati elementi che possono essere scambiati per ads ma che in realtà non lo sono, oppure potrebbe impostare dei filtri che sono troppo generici.

Infine, l'utente può far sì che una pagina web sia libera dai vincoli imposti da AdBlock Plus. In questo modo gli advertisements, gli elementi flash e tutti ciò che era bloccato dai filtri AdBlock Plus sarà scaricato e visibile all'utente come se il filtro fosse assente.

![](_page_5_Picture_0.jpeg)

**Figura 4 Disattivare AdBlockPlus per una pagina specifica**

<span id="page-5-0"></span>L'unico svantaggio legato a questi filtri è che le pagine visualizzate potrebbero comparire deformate rispetto alla loro forma originaria o per cui erano state sviluppate, specie se fa largo uso di elementi flash e javascript.

È importante ricordare che i filtri selezionabili non riguardano solo l'eliminazione della pubblicità presente nelle pagine web, bensì possono bloccare tutti i domini noti per essere pericolosi (in quanto contenenti potenzialmente dialer, virus, etc).

L'utente è anche libero di disabilitare uno o più filtri o lo stesso AdBlock Plus qualora lo desideri.

#### **Video:**

![](_page_6_Picture_1.jpeg)

## <span id="page-7-0"></span>**2.1 Cosa ne pensano gli utenti?**

AdBlock Plus ha avuto un notevole successo: circa 2300 commenti positivi in U.S.A.

Eccone alcuni esempi:

- *Simply essential (April 22, 2011)*
- *Thank you for this wonderful add-on! Browsing without it is a HUGE step backwards and makes the internet more like an annoying billboard but with flashing light telling me im the millionth visitor for every other random site. You have my sincere gratitude, I can't recommend this highly enough! (April 22, 2011)*
- *This has been one of my staple extensions for as long as I can remember. For local news sites, this is absolutely essential. Ads are intollerable, noisome and hideously untargeted. (April 21, 2011)*
- *Works well. I don't even notice it working sometimes, but it speeds up page loads, and minimizes distraction! (April 18, 2011)*

A parte qualche malfunzionamento con alcuni sistemi operativi, tra i quali Windows Vista, il commento degli utenti è stato molto positivo e soddisfatto. Anche gli utenti italiani sono soddisfatti di tale estensione:

- *...adblock semplicemente fantastico mi elimina tutta la pubblicità nn semplicemente nascondendola ma ne impedisce il caricamento..per allegerire un pò il caricamento delle pagine web ,ke sembrano "pulite" dal superfluo...ovviamente se la si vuole vedere basta metterlo in pausa ... ;)*
- *Un'estensione che non dovrebbe mai mancare su ogni firefox,davvero eccelsa. Adblock,blocca tutte le pubblicità,banner e così via,grazie ad un potente motore di filtri,che potete scegliere fra uno pre creato,oppure crearne uno manualmente voi.(io uso quello degli USA easylist,che mi sembra molto buono).*

*Dopo aver fatto questo passaggio,è pronto!Nulla di più semplice no?La lista si aggiorna automaticamente ogni giorno,se dovreste trovare un qualche banner pubblicitario(o simile) che non compare nella lista,semplicemente posizionatevi sopra di esso e con il tasto destro del mouse cliaccate la voce "Blocca immagine con Adblockplus".*

#### <span id="page-8-0"></span>**2.2 Cosa ne pensano i colossi?**

La discussione riguardo AdBlock è iniziata a partire dal 2007 ad opera delle pressioni di Danny Carlton, proprietario di siti web che sembra si arricchisca tramite gli spam, e verso la Mozilla Corporation. Inizialmente infatti, AdBlock non riusciva a bloccare questi spam e Danny Carlton per scherno se ne lamentava con Palant. Molti reporter della NY Times, BBC World, National Public Radio allora, all'udire ciò, iniziarono a contattare l'inventore di AdBlock e a scrivere articoli molto critici a riguardo, quali "AdBlock: Adapt, or die" e "AdBlock doesn't matter. Get over it". Vedevano quindi in AdBlock uno strumento destinato a fallire e con esso il suo fine di bloccare gli advertisements presenti nelle pagine web. In risposta a queste critiche, Wladimir Palant ha ribattuto il fatto che il suo fine non è quello di arricchirsi tramite AdBlock e che gli annunci pubblicitari non sono fonte di guadagno per nessuno, ma sono motivo di disturbo e insoddisfazione da parte degli utenti i quali si trovano a dover attendere più del tempo necessario per riuscire a visualizzare la pagina web desiderata. Come sostiene Palant, "*i soldi si fanno in un altro modo e bisogna tenere a mente questo"*.

Vi sono infatti due modi per generare guadagni. Uno è investendo direttamente in Internet. L'altro consiste nell'investire il proprio prodotto tramite compagnie, le quali generalmente sperano che questi investimenti accresceranno le vendite dei loro prodotti. Gli annunci pubblicitari sono solo uno dei tanti meccanismi per distribuire questi soldi investiti. Ovviamente si investirà di più nei siti dove vi è maggior possibilità di avere una fonte di guadagno, ovvero quei siti dove accedono più persone che ricoprono un determinato ruolo, quindi attraverso una selezione delle persone che potenzialmente possono acquistare tale prodotto pubblicizzato, o meno.

Se le persone, una volta avuto la possibilità, iniziano a bloccare tali annunci pubblicitari, gli advertisers si ritrovano a non avere più questa fonte di guadagno da parte di coloro che non sono interessati a vedere gli advertisements, ovvero la maggioranza dei navigatori.

Per quanto riguarda la "mancanza" di AdBlock, Palant specifica che non esiste una soluzione semplice e specifica che sia in grado di bloccare tutti gli ads presenti nella rete. È necessario infatti, definire un filtro per ogni ad server, con la conseguenza che gli annunci pubblicitari bloccati dai filtri preimpostati o sviluppati dall'utente per uno di questi, potrebbero essere causa di disturbo per la visualizzazione di immagini presenti negli altri siti, oppure non potrebbero filtrare altri ads provenienti da altri server e che utilizzano tecniche diverse per essere incorporati nella pagina web.

Il fatto di bloccare gli advertisements, secondo l'autore di AdBlock Plus, potrebbe far venire meno la distribuzione di denaro per pubblicare gli advertisements, in quanto gli annunci pubblicitari messi on-line assieme alle pagine web non sarebbero visti dagli utenti, in quanto filtrati. Questo però comporterebbe un miglioramento delle pagine web, che sarebbero private di tutte quelle parti aggiuntive che tanto annoiano i navigatori. In questo modo, sempre secondo Palant, "il denaro sarebbe distribuito a chi veramente se lo merita".

È interessante notare che alcuni users sono contro AdBlock Plus, in quanto sostengono che gli adverstisements possono essere anche interessanti e divertenti da vedere. In fin dei conti, nessun annuncio pubblicitario obbliga un visitatore a correre subito a comprare il prodotto pubblicizzato.

Altri ancora sostengono che bastano pochi accorgimenti, come l'utilizzo di NoScript e l'impostazione di conservazione dei cookie di Firefox fino alla chiusura per prevenire per quanto possibile la manipolazione delle informazioni personali da parte di terzi, senza dover ricorrere ad AdBlock.

Infine alcuni si chiedono: com'è possibile che Google sponsorizzi tale estensione, se è il maggior fornitore di annunci pubblicitari? A questa domanda, Wladimir Palant risponde:

*"Le pubblicita' di Google sono per la maggior parte inerenti al contenuto del sito e si sono spesso dimostrate utili agli utenti. Inoltre sono fatte in modo da non distrarre e sono in formato testo semplice, cosi' come dovrebbero essere. Ecco perche' personalmente non blocco le pubblicita' di Google, e conosco molti che fanno lo stesso. Percio' Google e' la societa' che meno probabilmente puo' essere danneggiata da Adblock Plus; anzi, potrebbe acquisire un vantaggio sulla concorrenza grazie ad esso. E questo perche' si sforza a migliorare l'esperienza di navigazione degli utenti, quindi penso che se lo meriterebbe".*

Per concludere, come sostiene lo stesso autore di AdBlock, esiste solo un metodo affidabile per essere sicuri che gli annunci pubblicitari non verranno bloccati, ovvero essere sicuri che gli utenti non vogliano bloccarli.

Personalmente mi ha colpito questa frase di Palant:

*"Non vi dimenticate dei vostri utenti, usate la pubblicita' in modo che non degradi la loro esperienza di navigazione. C'e' ancora molta gente che dice "Non uso Adblock, perche' non mi preoccupo della pubblicita'. E' anche utile a volte". Non fategli cambiare idea."*

#### <span id="page-10-0"></span>**2.3 Quanto è utilizzato AdBlock?**

Nonostante la sua grande innovazione, AdBlock Plus è ancora poco utilizzato e sono ancora poche le persone che conoscono tale strumento e i suoi benefici per la navigazione nel Web. Solo lo 0,6% (quindi circa 10 milioni di users) degli utenti Internet infatti fanno utilizzo di tale ad-blocking plugin.

![](_page_10_Figure_2.jpeg)

**Figura 5 AdBlock Plus popularity**

<span id="page-10-1"></span>È interessante notare che tra i sostenitori di AdBlock Plus, gli utenti che ne fanno più utilizzo sono gli abitanti degli Stati Uniti, seguiti da quelli della Germania(2.5 milioni) e della Russia(1.4 milioni).

![](_page_10_Figure_5.jpeg)

<span id="page-10-2"></span>**Figura 6 Grafico utilizzatori AdBlock Plus**

## <span id="page-11-0"></span>**3. CeBIT 2010: Linux New Media Awards Announced**

![](_page_11_Picture_1.jpeg)

**Figura 7 I vincitori del Linux New Media awards 2010** 

<span id="page-11-1"></span>**All winners and the laudators of the Linux New Media awards 2010. Brian Osborn (Linux New Media), Klaus Knopper, Markus Feilner (Linux-Magazin), Jim Zemlin (Linux Foundation), Hans-Joachim Picht (IBM), Keir Fraser (Xen), Rico Barth (Live Verband), Sven Anders (OpenStreetmap), Wolfgang Rosenberg (Intel), Wladimir Palant (Adblock), Chris Hofmann (Mozilla), Ines Wesner (Google), Kai Dupke (Novell)** 

Il 5 Marzo, ad Hannover, Xen, Intel; AdBlock; Google Andriod, OpenStreetMap e Linux kernel sono stati i vincitori del 10th annual Linux Media Awards.

L'estensione AdBlock è stata premiata come migliore estensione Firefox Open Source. Palant è stato premiato dal direttore di Mozilla, Chris Hofmann.

### <span id="page-12-0"></span>**4.Readers'Choice Awards**

![](_page_12_Picture_1.jpeg)

AdBlock Plus è risultato il migliore Plug-in o estensione che sia mai stata realizzata per il secondo anno consecutivo. I risultati della selezione sono stati i seguenti:

#### **Final Voting Results**

- **\*Adblock Plus** 61%
- **DownThemAll!** 11%
- **Greasemonkey** 10%
- **Surf Canyon (a.k.a. Google Assistant)** 9%
- **StumbleUpon** 6%

#### *\*denotes winner*

**2010 Winner:** Adblock Plus

## <span id="page-13-0"></span>**5. Progetti per il futuro**

![](_page_13_Picture_1.jpeg)

**Figura 8 Wladimir Palant**

<span id="page-13-1"></span>Il creatore di AdBlock, Wladimir Palant, ha in progetto di creare dei community-driven filter database che permettano la classificazione dei filtri e che consentano agli utenti di scegliere liberamente quali tipi di filtri vogliono utilizzare. Per esempio un utente potrebbe volere un filtro che blocchi gli ads grafici ma al tempo stesso non vuole che vengano bloccati gli ads testuali. In questo modo l'utente verrebbe lasciato libero di stabilire delle proprie regole per gli "acceptable advertising", ovvero dovrebbe poter fare in modo che AdBlock Plus non blocchi tutti gli advertisements per cui l'utente ha concesso un eccezione.

![](_page_13_Picture_4.jpeg)

### <span id="page-14-0"></span>**6. Riassumendo**

I vantaggi e gli svantaggi di AdBlock Plus sono:

# **Pro**

- Efficace nell'eliminazione della pubblicità
- Si integra alla perfezione con Firefox
- Non richiede impegno all'utente

#### **Contro**

- Può rovinare l'impaginazione di alcuni siti
- Senza la pubblicità molti siti non esisterebbero

Possiamo quindi ritenerla un'estensione vantaggiosa in quanto fa risparmiare tempo e larghezza di banda, ma può modificare, anche in modo evidente, il layout della pagina web.

Alcune persone sono contrarie ad AdBlock, in quanto potrebbe far venire meno gli investimenti da parte delle grandi aziende presso i siti Internet poiché non verrebbero più visualizzati in essi grazie a questo efficace strumento. Invece di pensare a come è possibile aggirare questo ostacolo, creando in continuazione nuovi metodi per aggiungere annunci pubblicitari nei siti web, gli sviluppatori dovrebbero pensare a come favorire la collocazione della pubblicità nei siti senza infastidire e rallentare l'utente che naviga nel web.

#### <span id="page-15-0"></span>**7. Fonti**

- **<http://adblockplus.org/en/>**
- **<http://adblock-plus.softonic.it/>**
- **[http://adblockplus.org/en/getting\\_started](http://adblockplus.org/en/getting_started)**
- **<http://usenet.it.rooar.com/showthread.php?t=2859240>**
- **[http://www.businessmagazine.it/news/tra-google-e-firefox-c-e-adblock\\_22566-90.html](http://www.businessmagazine.it/news/tra-google-e-firefox-c-e-adblock_22566-90.html)**
- **<http://www.clickz.com/clickz/news/1898810/adblock-plus-hits-100-million-downloads-impact>**
- **<http://procasts.co.uk/screencast-examples.html>**
- **<http://www.linux-magazine.com/Online/News/CeBIT-2010-Linux-New-Media-Awards-Announced>**
- **<http://www.firefoxfacts.com/2008/01/16/interview-with-mr-adblock-plus-wladimir-palant/>**
- **<https://addons.mozilla.org/it/firefox/addon/adblock-plus/>**
- **<http://it.wikipedia.org/wiki/Adblock>**
- **<http://static.slated.org/whydannycarltonisblocked.html>**
- **<http://w-shadow.com/blog/2010/03/12/adblock-to-take-over-the-internet/>**